УДК 004

ż

# **Извлечение изображений из PDF файла**

*Вихляев Дмитрий Романович*

*Приамурский государственный университет имени Шолом-Алейхема Студент*

#### **Аннотация**

В данной статье содержится описание методов поиска и извлечения изображений из PDF файла. Инструментом программирования является язык python. В результате исследования будут разобраны структурное представление изображений и реализации программ, позволяющих извлекать картинки из PDF документа.

**Ключевые слова:** PDF, парсинг, fitz.

# **Extracting images from a PDF file**

*Vikhlyaev Dmitry Romanovich Sholom-Aleichem Priamursky State University Student*

# **Abstract**

This article describes methods for searching and extracting images from a PDF file. The programming tool is the python language. As a result of the research, the structural representation of images and the implementation of programs that allow you to extract images in a PDF document will be analyzed.

**Keywords**: PDF, parsing, fitz.

# **1 Введение**

# **1.1 Актуальность**

PDF-документы могут содержать различные типы данных, включая текст, изображения, графику и даже вложенные файлы. Извлечение изображений позволяет работать с этими графическими данными независимо от остального содержимого. В мире бизнеса, исследований и образования, изображения часто являются важной частью документов. Программы для извлечения изображений обеспечивают удобные средства работы с этими графическими данными. В некоторых случаях, когда изображения важны для отчетности, можно использовать программу извлечения изображений, чтобы автоматически извлекать графическую информацию из PDF и включать ее в отчеты или аналитические документы. Помимо этого, изображения могут быть использованы для создания визуализаций, графиков или слайдов для презентаций. Это особенно важно, если в PDF-документах содержится информация, которую нужно визуализировать.

# **1.2Обзор исследований**

А.С.Ломакин разработал встраиваемую библиотеку для парсинга PDFотчётов и автоматического интегрирования данных в карту пациента в области офтальмологии [1]. Г.И.Атаева, З.М.К.Адизова реализовали процесс конвертирования изображений в формат PDF с помощью python [2]. Денисович Д.П. описал модифицированный стеганографический алгоритм для скрытия изображения в файле формата PDF [3]. А.С.Бурый исследовал проблему анализа оригинальности изображений документа в формате PDF [4]. М.В.Дагаев осуществил сжатие PDF-файлов, состоящих из растровых изображений, как способ уменьшения объемов данных для оцифрованных документов telegram [5]. А.А.Михайлов автоматизировал разметку данных для сегментации изображений документов с использованием глубоких нейронных сетей [6].

# **1.3Цель исследования**

Цель исследования – описать процессы поиска и извлечения изображений в PDF документе.

#### **2 Материалы и методы**

Для реализации используется язык программирования python, модуль «fitz» для парсинга файла и библиотека PIL для обработки изображений.

# **3 Результаты и обсуждения**

Структура PDF-документа может включать изображения в виде графических объектов. Формат PDF поддерживает различные типы изображений и предоставляет структуры данных для их хранения.

В PDF каждое изображение представляется как объект. Этот объект содержит информацию о самом изображении, такую как его размеры, цветовая глубина, цветовое пространство и т.д.

Индексные таблицы могут использоваться для определения цветовых палитр для изображений с использованием цветовых индексов, что может быть полезно, например, для изображений в формате GIF.

PDF поддерживает различные цветовые пространства для изображений, например, RGB, CMYK, Grayscale. Это важно для правильного отображения цветов при просмотре документа.

Изображения могут быть встроены в потоковые объекты, которые содержат байтовые данные изображения. Данные представляют собой фактическое изображение в бинарном формате.

Данный тип документа поддерживает различные форматы изображений, такие как JPEG, PNG, TIFF. Каждый формат имеет свои особенности, и PDF может включать различные типы изображений в одном документе.

Дополнительные метаданные могут быть включены в объект изображения, включая информацию об авторе, дате создания, разрешении и другие параметры.

Примерный вид записи объекта изображения в PDF приведён на рисунке

1.

ż

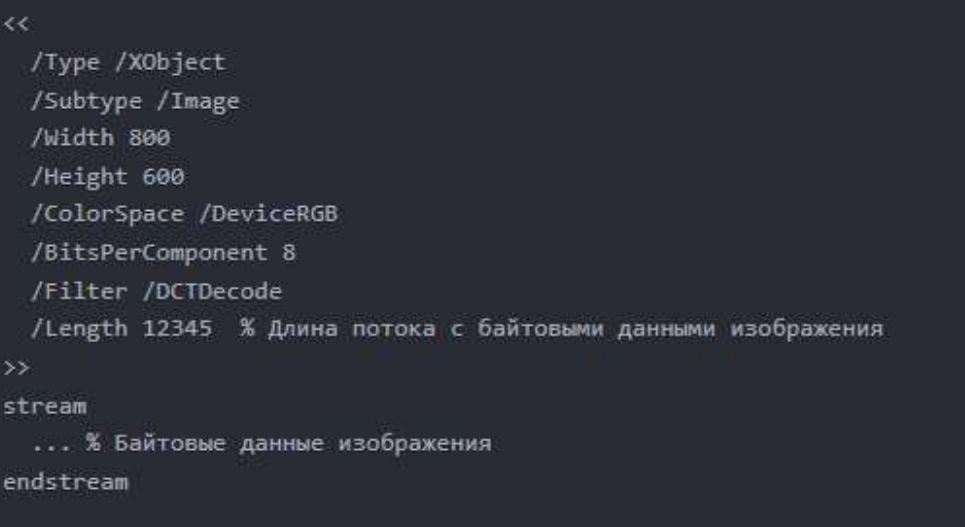

Рис. 1. Структура хранения изображения PDF файла

Здесь представлены ключевые атрибуты, такие как тип, подтип, размеры, цветовое пространство, бит на компонент, алгоритм кодирования и полный размер в байтах. Конкретная структура может различаться в зависимости от того, как было вложено изображение в PDF-документ и каким программным обеспечением оно было создано.

Каждое изображение в PDF представлено в виде объекта изображения (Image Object). Этот объект содержит метаданные и бинарные данные изображения.

Объект изображения имеет тип «/XObject» и подтип «/Image», что указывает на то, что это изображение.

В объекте изображения указываются размеры изображения (ширина и высота в пикселях или единицах измерения) и разрешение (dots per inch - DPI).

Цветовое Пространство (Color Space) указывает на то, в каком цветовом пространстве представлены цвета изображения, например, RGB или CMYK.

Битовая Глубина (Bits Per Component) определяет количество бит на каждый цветовой компонент пикселя (например, 8 бит на красный, 8 бит на зеленый, 8 бит на синий в случае RGB).

Изображения могут подвергаться сжатию с использованием различных фильтров. Например, JPEG-изображения могут использовать фильтр /DCTDecode.

Фактические бинарные данные изображения хранятся в потоковом объекте внутри PDF-файла. Если эти данные скопировать, перенести в другой файл и открыть в программе для просмотра изображения, то скорее всего откроется изображение, даже если у файла небело или было неверно указанно расширение.

В качестве примера для парсинга, использован PDF файл, взятый из интернета [8].

Для упрощения работы была подключена библиотека «PyMuPDF», из которой необходимо подключить модуль «fitz». В примере заданы минимальные размеры для извлекаемых изображений, папка, в которую полученные изображения помещаются и формат, в который они конвертируются.

```
import os
import fitz # PyMuPDF
import io
from PIL import Image
# Output directory for the extracted images
output_dir = "extracted_images"
# Desired output image format
output_format = "png"
# Minimum width and height for extracted images
min width = 100
min height = 100# Create the output directory if it does not exist
if not os.path.exists(output_dir):
  os.makedirs(output_dir)
# file path you want to extract images from
file = "G2 arch.pdf"# open the file
pdf_file = fitz.open(file)
```
#### Рис. 2. Заданные требования для извлечения изображений

Данный модуль позволяет легко находить нужный данные в PDF фале. Экземпляр представлен как итерируемый объект, состоящий из страниц документа. Обращаясь к каждому элементу по отдельности, осуществляется поиск нужных элементов (рис.3).

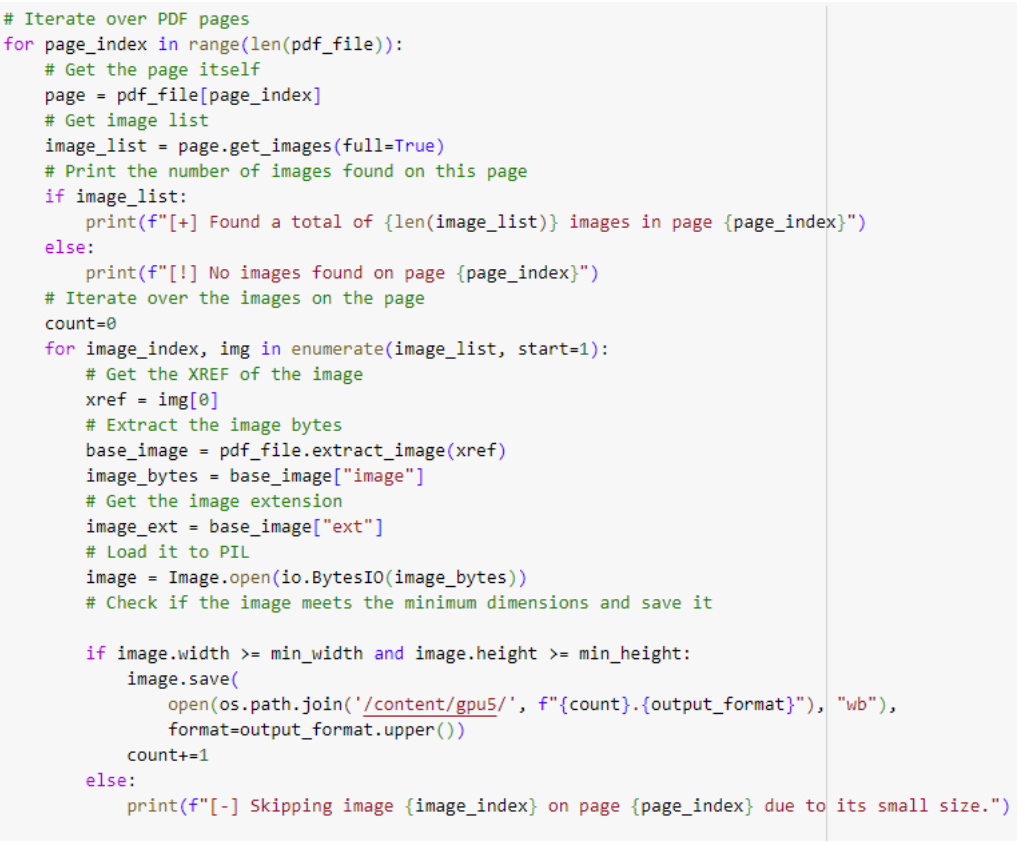

Рис. 3. Извлечение изображений из PDF файла

Извлечь изображение можно и без дополнительных библиотек или парсинга PDF структуры. Поскольку все изображения в документе хранятся так же как самостоятельный файл. Достаточно осуществить алгоритм поиска сигнатур необходимых форматов. Определения формата файла по сигнатуре используется в операционной системе «linux». На рисунке 4 представлена функция осуществляющая поиск и извлечение изображений указанных форматов.

```
def extract_images_from_pdf(pdf_path, output_folder):
    with open (pdf path, 'rb') as file:
        pdf data = file.read()# Поиск сигнатур растровых изображений (PNG, JPEG, GIF)
        image signatures = [b'\x89PNG', b'\xFF\xD8\xFF', b'GIF']
        for signature in image signatures:
            start = 0while Trues
               start = pdf data.find(signature, start)
                if start == -1:
                   break
                # Найдена сигнатура, записываем данные в файл
                img start = startimg end = pdf data.find(b'endstream', img start)
                img data = pdf data[img start:img end]
                img_path = f"{output_folder}/img_(start)_(signature.hex()).png"
                with open (img_path, 'wb') as img_file:
                    img_file.write(img_data)
                start = img end
```
Рис. 4. Извлечение изображений из PDF файла по сигнатуре

В результате обе программы извлекут и сохранят изображения с расширением PNG (рис.5).

**SMARK** WILL img\_127278\_ffd8f img\_207268\_ffd8f img\_82318\_ffd8ff. img\_234274\_ffd8f img\_109324\_ffd8f f.png png f.png f.png f.pna img\_284018\_ffd8f img\_323288\_ffd8f img\_361095\_ffd8f img\_465177\_ffd8f img\_488372\_ffd8f f.png f.png f.png f.png f.png img 535250 ffd8f img 673605 ffd8f img 767255 ffd8f img 789554 ffd8f img 1019478 ffd 8ff.png f.png f.png f.png f.png 田市主管 ...

Рис. 5. Извлечённые изображения

Таким образом, была реализована программа, извлекающая картинки из PDF документа. В результате бала рассмотрена структура хранения изображений и приведены примеры методов поиска картинок с описанием технологий и используемых инструментов.

# **Библиографический список**

- 1. Ломакин А.С. Разработка встраиваемой библиотеки для парсинга PDFотчётов и автоматического интегрирования данных в карту пациента в области офтальмологии // NovaUm.Ru. 2023. № 44. С. 4-7.
- 2. Атаева Г.И., Адизова З.М.К. Конвертирование изображений в формат PDF с помощью python // Universum: технические науки. 2022. № 4-1 (97). С. 29- 31.
- 3. Денисович Д.П. Модифицированный стеганографический алгоритм для скрытия изображения в файле формата PDF // В сборнике: Научное сообщество студентов XXI столетия. Технические науки. Сборник статей по материалам LXXX студенческой международной научно-практической конференции. 2019. С. 15-22.
- 4. Бурый А.С. Проблема анализа оригинальности изображений документа формата PDF // Молодой ученый. 2023. № 22 (469). С. 8-10.
- 5. Дагаев М.В. Сжатие PDF-файлов, состоящих из растровых изображений, как способ уменьшения объемов данных для оцифрованных документов // Межотраслевая информационная служба. 2011. № 3. С. 28-33.
- 6. Михайлов А.А. Автоматическая разметка данных для сегментации

изображений документов с использованием глубоких нейронных сетей // Труды Института системного программирования РАН. 2022. Т. 34. № 6. С. 137-146.

- 7. Горбачев В.Н., Метелёв И.К., Кайнарова Е.М., Полякова М.А. Стеганографическая защита изображений из pdf документов на основе конвертора PDF-SVG // В сборнике: GraphiCon 2017. Труды 27-й Международной конференции по компьютерной графике и машинному зрению. Пермский государственный национальный исследовательский университет. 2017. С. 108-111.
- 8. http://optic.cs.nstu.ru/files/CC/CompGraph/G2\_arch.pdf